## **AutoCAD License Key Download**

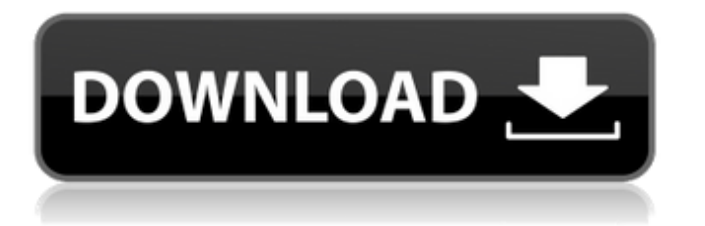

#### **AutoCAD Crack Free Download 2022**

Although AutoCAD is widely used by architects, engineers, and other technical designers for 2-D drafting, 3-D model creation, and other 2-D drafting functions, it's also used by the construction industry to create both blueprints and models of 3-D spaces, such as factories and homes. Since its introduction, AutoCAD has undergone major revisions to increase its capabilities and add features. Although all the functions shown here can be accessed by clicking the tools available on the right side of the screen (you can also add more tools and options by going to View > Customize), you can begin the process by selecting New from the File menu. The first window you encounter will ask you to choose your drawing environment. You can use either Windows or AutoCAD LT for Windows. The next window will allow you to select a drawing environment. If you want to use the default drawing environment or your drawing environment that you set up previously, you do not need to perform this step. If you are an AutoCAD novice, you can quickly and easily create new drawings, start drawing views, and create lines, surfaces, and other drawing objects. This article will provide an overview of creating new drawings and of creating new views. Creating New Drawings When

# you create a new drawing, you first need to select the drawing environment in which you want to create the drawing. The options in the left pane of the dialog box (shown in Figure 1) are grouped into tabs according to the environment you selected. As shown in Figure 1, under Drawing Environment you can choose from the following drawing environments: Standard — You'll be working in a new, default drawing environment. Desktop — You can create standard drawings, not true CAD

drawings. 3D Modeler — You can create 3-D models. You can choose one of these drawing environments if you want to create a new drawing without using your drawing environment. If you want to create a new drawing in the drawing environment that you selected previously, then you can go to the Drawing Environment dropdown list and choose it from the submenu. Click OK and then click the New Drawings button. Figure 2. Creating a new drawing. A dialogue box will appear (Figure 3), prompting you to specify your drawing name and location. If you want to

### **AutoCAD Crack + Full Version**

File formats AutoCAD Free Download uses the.DWG (AutoCAD Drawing) file format with a number of extension variants such as.DWG,.DGN,.DXF,.DIA,.DMG,.MDX and.WMW for

# different purposes: DWG is the native format for working with AutoCAD drawings. The.DGN extension variant is primarily used for exporting to CAD viewers and other applications, while the.DWG format is used for reading AutoCAD files and working in AutoCAD. DXF is an ASCII-based drawing

exchange format in which objects (elements, attributes, text, linetypes, etc.) are contained in a single table, with each cell of the table containing information about a single entity. The DXF format is commonly used for CAD-based applications such as editing and viewing a drawing in AutoCAD or similar applications, in CAD viewers and other applications. The DXF format was originally developed for the PCbased AutoCAD program. Datasheets AutoCAD offers the ability to generate datasheets from drawings, either automatically or with user-defined parameters. The datasheets can be saved in a PDF file or to a natively supported format such as Microsoft Excel. Image-based drafting In addition to being used to exchange information between users, drawings may also be used to create images (e.g., photographs or videos) of the work being designed or modeled. These images may be used as references in the construction phase, as well as a reference for later visualization of the completed project. Images may be used as references for the construction of the model. These images can be

used to check the accuracy and conformity of the various parts of the model. When using a model, an image of the model can be displayed, and the user can check the proportions of the model, the coordinates of the various parts, the levels of detail, and so on. Models can be used to aid visualization of the parts and of the resulting assembly. Threedimensional CAD (3D CAD) AutoCAD features a variety of functions in the area of 3D modeling and design. The 3D model is represented in the form of an assembly of 2D or 3D objects, which can be compared in their three-dimensional appearance. The objects of the model are represented by their 2D or 3D shape, the materials (e.g. steel or ca3bfb1094

#### **AutoCAD Keygen For (LifeTime)**

Open Autodesk Autocad, go to File -> Registration -> Set up Autocad and register to Blender 2.81 (standard, free) In the Register User dialog: Select: Registration type: Personal Registration IAMUSER REGISTERED - you are already registered to Autocad, click continue Enter the email address you will use for Blender (in the form of a username with -@company.com or @company.com in the email address). The Blender.com account must be configured to accept email, you can do so here. For non-Blender-users: Select: Registration type: Corporate Registration Use your company's email address. Enter your login/password combination for your Autocad account. Enter your company name. Click continue. Enter the password for the user Blender, the same one you used for registering to Autocad (or use the same one from your company). Select the Blender engine you want to use: 2.81: Render mode, materials, units, viewport, render options 2.8: Materials 2.7: Materials You can choose all or select the specific tools you want to use (credits goes to @miketaylr, @petersanders, @donmccomas and @donathanson) Click 'OK'. That's it! Now you can start using Autocad in Blender. Warning: If you are using a laptop with two

screens, first log in to your autocad account with the screen where autocad is, and NOT the one that displays Blender. Autocad can set the settings to use only the left screen. In this case, use the laptop screen that displays Blender. [Effects of oleuropein on proliferation and apoptosis of Leydig tumor cells in vitro]. To investigate the effects of oleuropein on the proliferation and apoptosis of Leydig tumor cells. Leydig tumor cell line 2 (LTC2) was cultured in vitro. Oleuropein was added to cell cultures with final concentrations of 10 and 50 microg/ml. The proliferation and apoptosis of LTC2 cells were assayed by CCK-8 method and flow cytometry, respectively. The morphological changes of LTC2 cells were observed under inverted microscope. Ole

### **What's New In?**

The AutoCAD command Edit Markup and the File > Markup menu have been combined into a single new command, Edit Markup. (video: 1:35 min.) Markup Assistant, the online resource to view and receive feedback for your drawings, has been updated with enhancements and features. (video: 4:20 min.) The AutoCAD command Convert to Drafting is updated to accommodate drafts on the File menu. (video: 2:15 min.) New Design Methods: The new Design Method Editor allows you to quickly

# and easily create a new design method with templates. (video: 1:10 min.) Work with geometric toolsets when drawing using a single tool. (video: 1:19 min.) The new Drafting Project Manager enables you to create and manage multiple projects at the same time. (video: 2:26 min.) Enable or

disable snapping, transform constraints, and other features of the Mechanical Properties dialog box in Design Methods with the new Numeric Properties Editing button. (video: 1:30 min.) Transform Objects and Display Views: New three-dimensional shapes in Drafting, Scoped Dimensions, and Dimension Styles. (video: 1:50 min.) Arc Arcs display on the side in the three-dimensional modeling environment. (video: 1:45 min.) The display style of lines and angles in AutoCAD has been enhanced. (video: 1:52 min.) New dimension and text styles to apply to rotated objects. (video: 1:42 min.) Perspective View has been added to the Display Properties dialog box, and can be turned on or off for each dimension. (video: 2:06 min.) Right-click on a line to format it in Perspective View, and format perspective view with tools like line width and thickness. (video: 1:33 min.) Drafting Tools: Copy Reference Lines/Horizontal to Drafting: Select the lines or text you want to use as a reference, copy them, and paste them in the drawing as drafting lines. (video: 1:55 min.) Start new views of a drawing by selecting an existing

view, or by typing "newview." (video: 2:15 min.) Design Help provides a list of commands, examples, and templates

#### **System Requirements:**

OS: Microsoft Windows 7/8/10 (XP users are not allowed). Processor: 2.0GHz or higher CPU recommended Memory: 1 GB of RAM Graphics: Nvidia GTX 970 minimum, AMD equivalent recommended Sound: DirectX 11 compatible sound card Storage: 10GB available space Additional Notes: The game may crash or become unplayable if the system does not have a supported card. The game requires constant Internet connection (Wi-Fi or Broadband) for the multiplayer.

## Related links:

<http://granadaproperti.com/?p=106255> <https://blu-realestate.com/autocad-crack-updated-2022-4/> <http://babussalam.id/?p=27875> <http://findmallorca.com/autocad-24-1-crack-patch-with-serial-key-free-download-x64/> <https://www.faceauxdragons.com/advert/autocad-crack-latest-3/> [https://www.dancesocksbcn.com/advert/autocad-2023-24-2-with-license-key-free-download-for](https://www.dancesocksbcn.com/advert/autocad-2023-24-2-with-license-key-free-download-for-windows/)[windows/](https://www.dancesocksbcn.com/advert/autocad-2023-24-2-with-license-key-free-download-for-windows/) <https://kasbocurrency.com/wp-content/uploads/2022/07/AutoCAD-20.pdf> <http://infoimmosn.com/?p=26734> <https://bizzclassified.us/advert/autocad-24-1-crack-pc-windows/> <http://www.cpakamal.com/autocad-2022-24-1-crack-download-x64-april-2022/> <http://palladium.bg/wp-content/uploads/2022/07/gnehap.pdf> <https://ibipti.com/autocad-23-1-activation-code-with-keygen/> <https://ninja-hub.com/autocad-crack-with-license-key-mac-win/> <https://nhadatvip.org/autocad-23-1-crack-lifetime-activation-code-win-mac-updated-2022/> <https://comecongracia.com/uncategorized/autocad-crack-free-4/> [https://teenmemorywall.com/wp-content/uploads/2022/07/AutoCAD\\_April2022.pdf](https://teenmemorywall.com/wp-content/uploads/2022/07/AutoCAD_April2022.pdf) <https://spacebott.com/autocad-crack-4/> <https://pzn.by/green-printing/autocad-20-0-crack-5/> <https://www.scoutgambia.org/autocad-crack-license-keygen-3264bit/> <https://ebbsarrivals.com/2022/07/23/autocad-2023-24-2-with-key-march-2022/>